## **Released Items**

**Published April 2025** 

# NCEXTEND1 Grade 5 Science

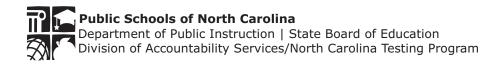

This picture shows a starfish. Starfish live in saltwater.

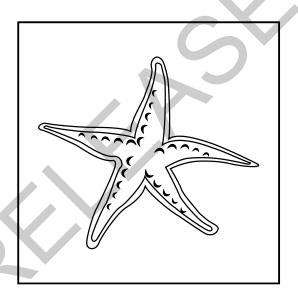

In which ecosystem do starfish live?

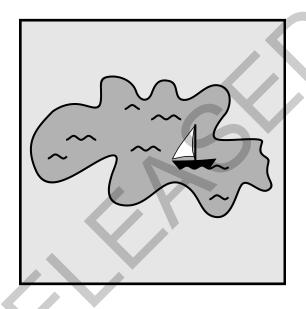

lake

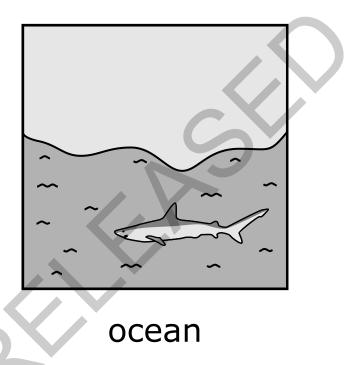

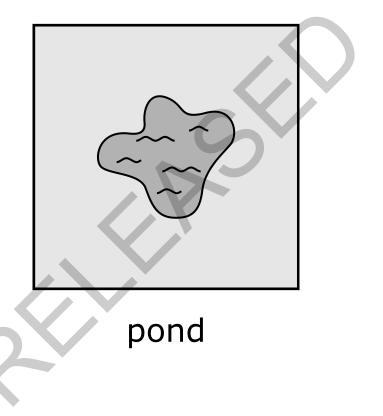

Sarah mixes two liquids. What would show that a new substance formed?

A solid appears in the mixed liquids.

The volume of the mixed liquids stays the same.

The temperature of the mixed liquids stays the same.

## This picture shows the water cycle.

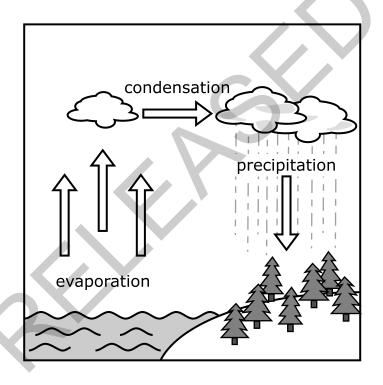

In which part of the water cycle might it snow?

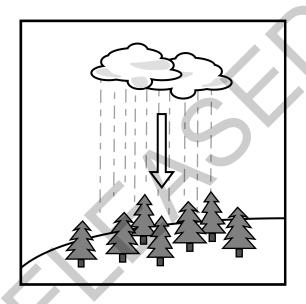

precipitation

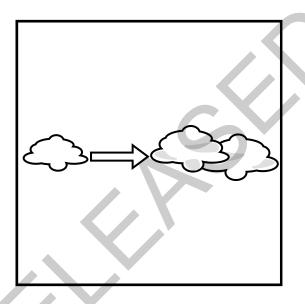

condensation

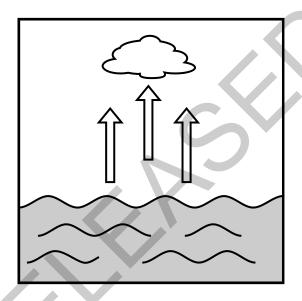

evaporation

Questions 4-5 are part of an item set. Use the following information to answer the questions.

## Min's Temperature Chart

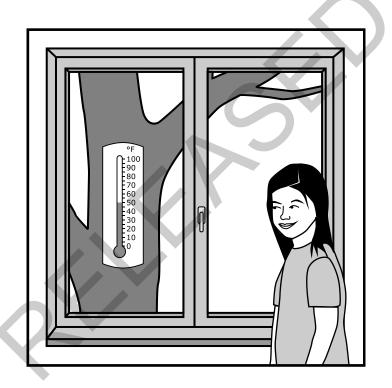

Min woke up ready to start her day. She looked at the thermometer outside her bedroom window and thought, "It won't be too cold or too hot today."

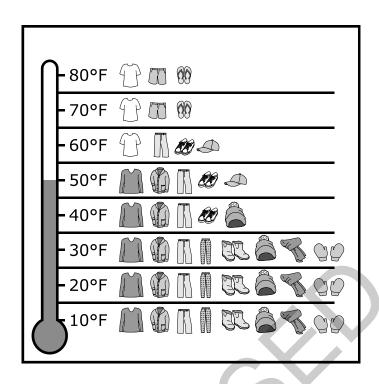

Min looked at a clothing chart her parents made for her. The chart showed a thermometer and the best kinds of clothing to wear, based on temperature.

Min picked out her clothes and was ready to start the day.

## Min's chart is shown below.

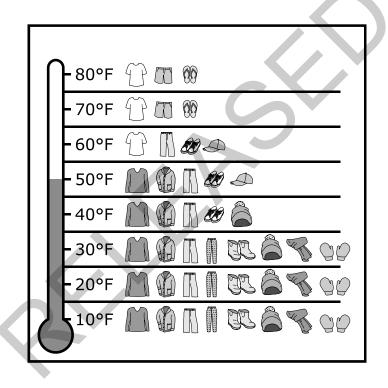

How would Min's outfit be different if the temperature were 60°F?

Her shoes would be different.

Her hat would be different.

Her shirt would be different.

The picture below shows a wool hat from Min's chart.

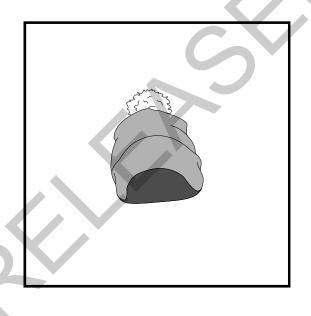

Why should Min wear the hat on cold days?

The wool hat keeps her body cold.

The wool hat keeps her body warm.

The wool hat can get wet.

### EXTEND1 Grade 5 Science Released Form April 2025

#### **Answer Key**

| Question Number | Key | Standard  |
|-----------------|-----|-----------|
| 1               | В   | LS.5.2.1  |
| 2               | Α   | PS.5.1.2  |
| 3               | Α   | ESS.5.1.4 |
| 4               | С   | ESS.5.1.2 |
| 5               | В   | PS.5.1.3  |